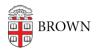

Knowledgebase > Accounts and Passwords > Shibboleth Single Sign On > Example Shibboleth .htaccess ACL

## Example Shibboleth .htaccess ACL

Stephanie Obodda - 2025-08-30 - Comments (0) - Shibboleth Single Sign On

The following example shows how to write an .htaccess ACL to restrict content using Shibboleth on a host that has the SP installed already. Your specific ACL may not look exactly like this, but I suggest reviewing attributes that are available on your SP

# use Shibboleth to authenticate and authorize access
AuthType shibboleth

# Set ShibRequireAll to On to perform an AND operation for require statements

# set ShibRequireAll to Off to perform an OR operation for require statements

ShibRequireAll On

# valid-user is minimum require statement to restrict access # BUT beware that this could allow in authenticated users from outside Brown.

# not advisable. See below for better options

require valid-user

# Better to limit access at least to active members of BROWN:COMMUNITY:ALL group require Shibboleth-isMemberOf BROWN:COMMUNITY:ALL require Shibboleth-brownStatus active

# examples of course-specific ACLs to add to active members of brown:community:all ACL

# allow members of Chem 1060 L01 Fall 2008
# require Shibboleth-isMemberOf COURSE:CHEM:1060:2008Fall:L01:All

# allow members of Chem 1060 Fall 2008 all sections and labs
# require Shibboleth-isMemberOf ~ COURSE:CHEM:1060:2008Fall:.+:All

# allow students of Chem 1060 Fall 2008 all sections and labs
# require Shibboleth-isMemberOf ~ COURSE:CHEM:1060:2008Fall:.+:Student

# allow instructors of Chem 1060 Fall 2008 all sections and labs
# require Shibboleth-isMemberOf ~ COURSE:CHEM:1060:2008Fall:.+:Instructor